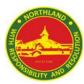

## Sec 3A8 - HBL Plan (24 January 2022, Monday)

| Subject     | Subject Teacher                         | Topic                                                          | Task                                                                                                    | Resources        |                                  |
|-------------|-----------------------------------------|----------------------------------------------------------------|----------------------------------------------------------------------------------------------------|------------------|----------------------------------|
|             |                                         |                                                                |                                                                                                    | Online           | Offline (Hardcopy)               |
| СМ          | Lorraine Soon<br>Shankar Selvaraju      | Check-In                                                       | Log in to SLS to complete Check-In                                                                                                    | SLS              |                                  |
| SCI         | Ms Lorraine Soon                        | Energy and its Uses                                            | Log into SLS and complete [3NT Science Energy and its Uses Review - 24 Jan 2022] Complete the Energy and its Uses Worksheet               | SLS              | Energy and its Uses<br>Worksheet |
| СРА         | Mr Mohd Faizal<br>Mr Ou Jianwen         | Computer Fundamentals -<br>Security and Privacy in<br>Networks | Log in to SLS to complete CPA Lesson:<br>[24 Jan 2022] 3A8 CPF3 - Part 1: Security and Privacy in<br>Networks                             | SLS              |                                  |
| EL (NT)     | Sally Poh                               | Technology - Creating e-<br>posters                            | Log in to 3NT English Google classroom. Refer to item no. 5 under Technology for further instructions.                                    | Google Classroom |                                  |
| EL SBB (NA) | Mdm Su<br>Ms Nora<br>Mr Jonah<br>Dr Lau | Unit 1: Technology (Learn and Explore) HBL                     | Log in to Google Classroom to write Claim and Reason for the given topic. Follow the instructions for the activity and complete the task. | Google Classroom |                                  |
| MATH        | Mr Abu                                  | Standard form                                                  | Log in to SLS to complete Maths Lesson:<br>24 Jan_Standard Form_3NT<br>Complete all three tasks.                                          | SLS              |                                  |
| CL SBB      | Miss Li Yuewei                          | 第三课《最人的春夜》与第四<br>课《尊重源自六分前》                                    | Log in to SLS to complete the lesson package.                                                                                             | SLS              |                                  |
| ML SBB      | Mdm Fatin                               | Karangan Ekspositori -<br>perenggan isi                        | Log in to Google classroom to complete assignment via Google Docs / Kami. Turn in assignment when completed.                              | Google Classroom |                                  |
| TL SBB      | Mr Santhosh                             | மின்னஞ்சல் எழுதுதல்                                            | Login SLS to compleate - Email writing (Go to class group-<br>Choose your class-select Apps -Launch IMTL - Email<br>writing)              | SLS(IMTL)        |                                  |